## , tushu007.com

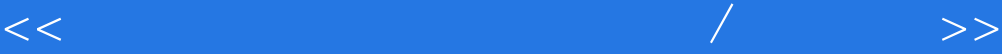

 $<<$  the contract of the contract of the contract of the contract of the contract of the contract of the contract of the contract of the contract of the contract of the contract of the contract of the contract of the contr 13 ISBN 9787806197776 10 ISBN 780619777X 出版时间:1999-10-1 页数:220

字数:350000

extended by PDF and the PDF

http://www.tushu007.com

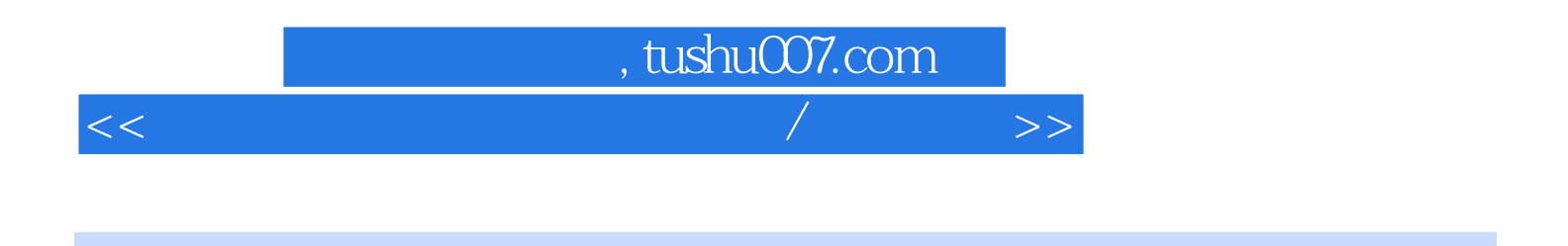

本书分为:计算机基础知识、Win 98基础、汉字输入、Word 97、Excel 97、Access 97、Internet基础、

 $\chi$  Win 98 $\eta$ 

 $\Box$  Word 97

word 97

<<计算机应用习题与操作指导/广西公务>>

 $\,$  Excel 97 $\,$ 

excel 97

 $\rm\bf\AA$ ccess

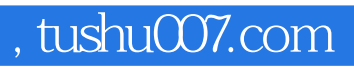

<<计算机应用习题与操作指导/广西公务>>

本站所提供下载的PDF图书仅提供预览和简介,请支持正版图书。

更多资源请访问:http://www.tushu007.com